## RMS & Retention Interface

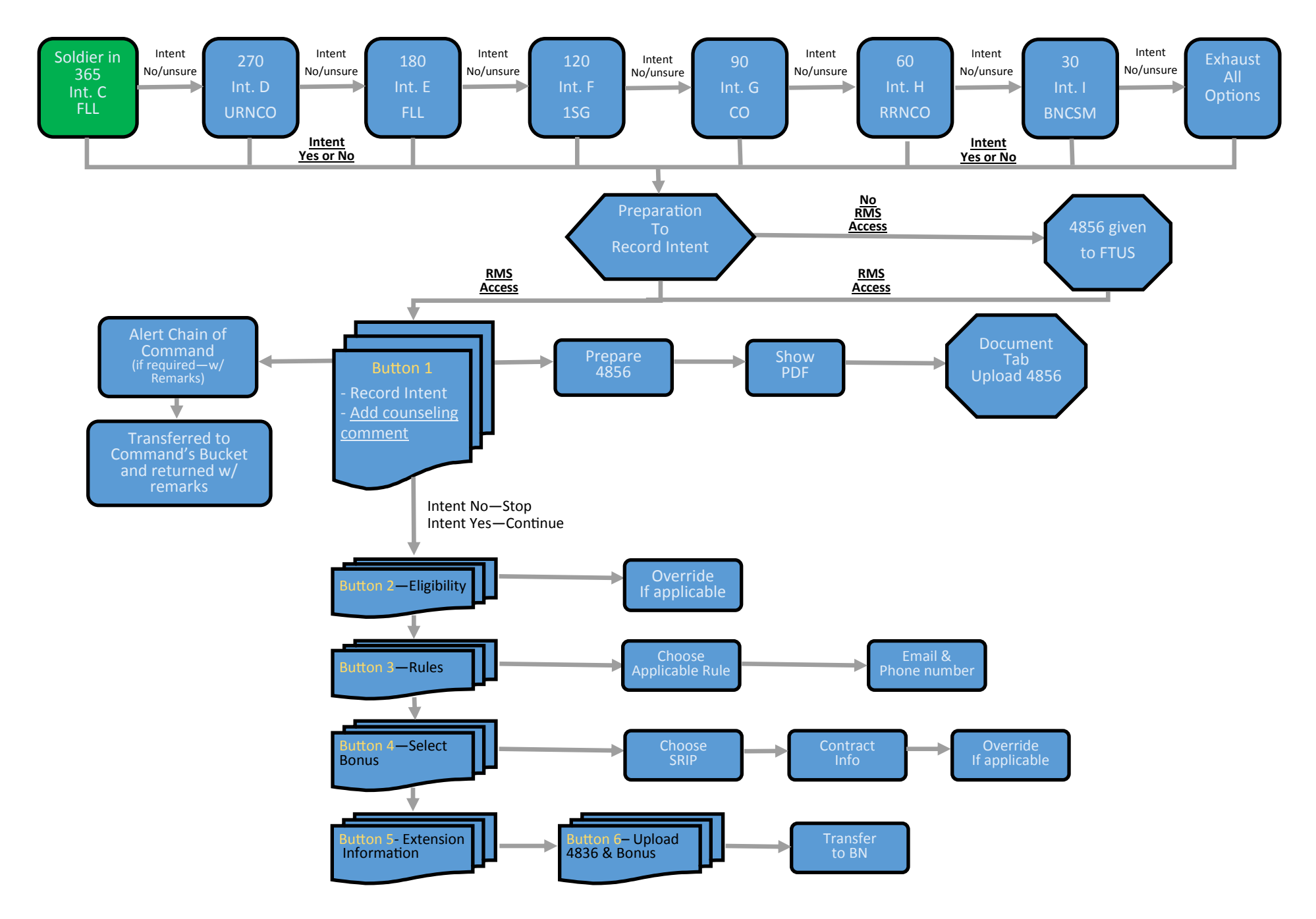